## Defender Exclusions

Last Modified on 05.29.23

The **Defender Exclusions** tab lists the exclusions applied to selected computers, including the exclusion **Path** and **Type.**

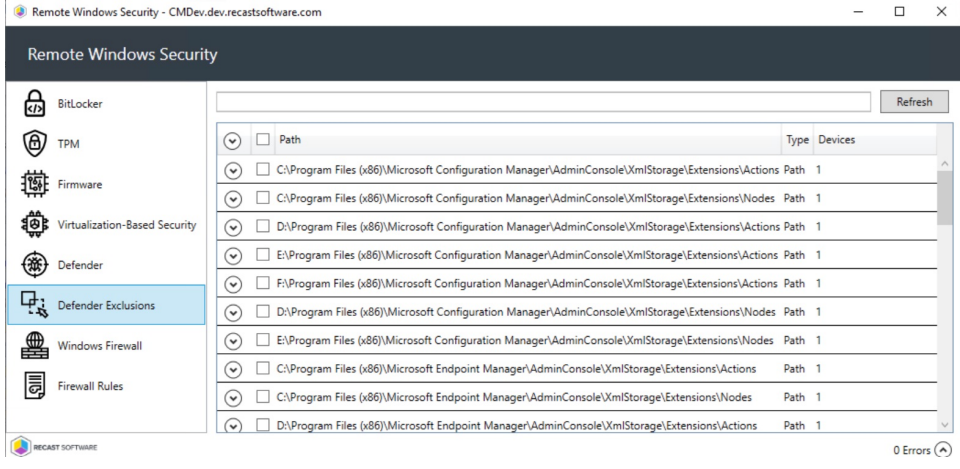